Change ref: UPCO002 Timeline v3

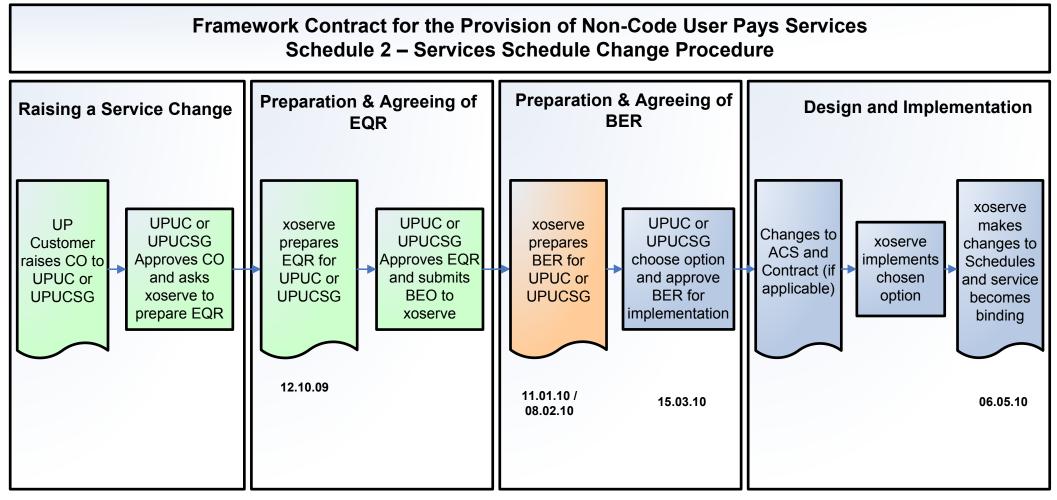

## **Guidance Notes**

- Process flow diagrams are for illustration and provide only a summary of the Services Schedule Change Procedure within the Non-Code User Pays Contract. For a more detailed overview of the process please see the contractual documents on the Joint Office website
- All decisions made by the Relevant Governance Committee (UPUC or UPUCSG) are made in line with their applicable Terms of Reference (also available on Joint Office website)
- If you require any further information on the above process please contact xoserve.userpays@xoserve.com

Change ref: UPCO002 Timeline v3

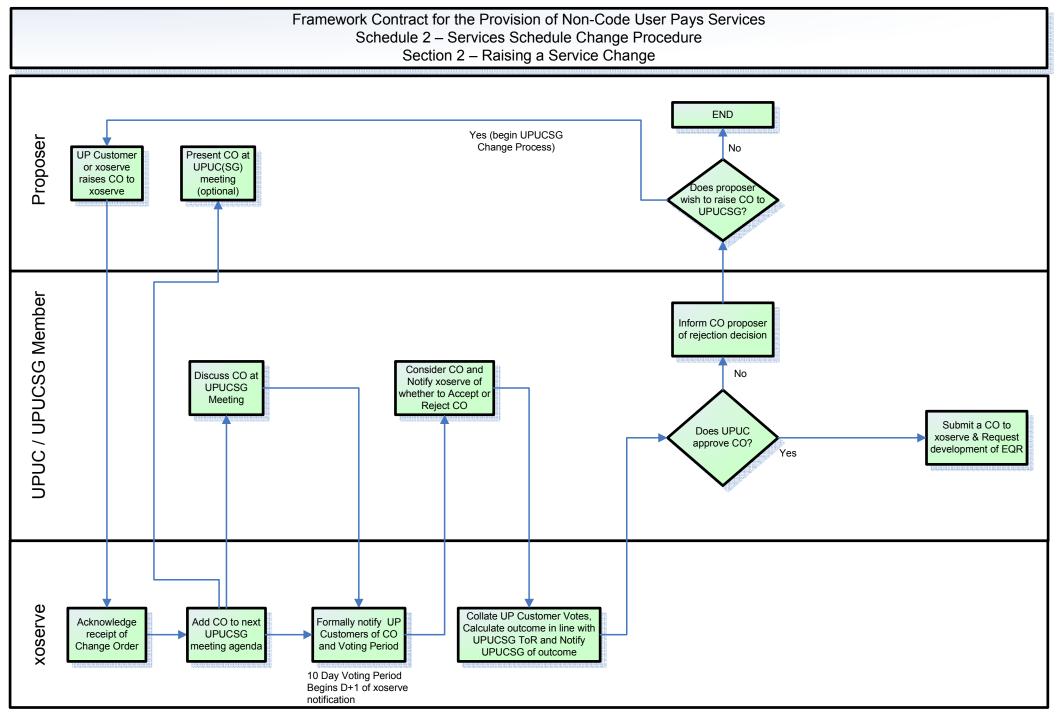

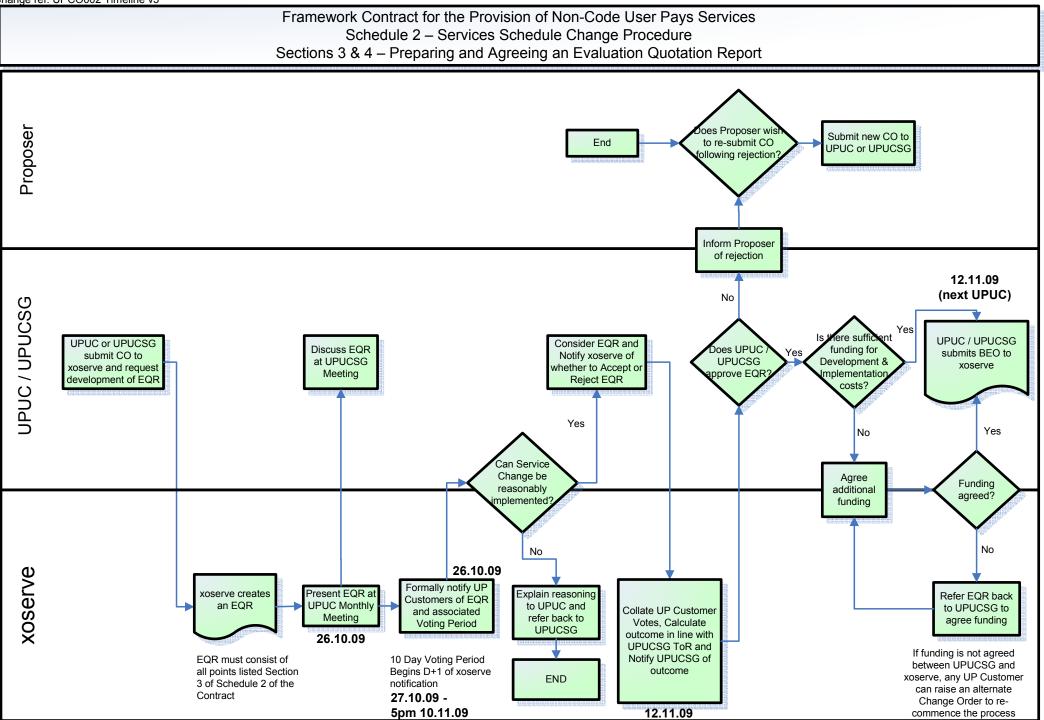

## Framework Contract for the Provision of Non-Code User Pays Services Schedule 2 – Services Schedule Change Procedure Sections 5 & 6 – Preparing and Agreeing a Business Evaluation Report

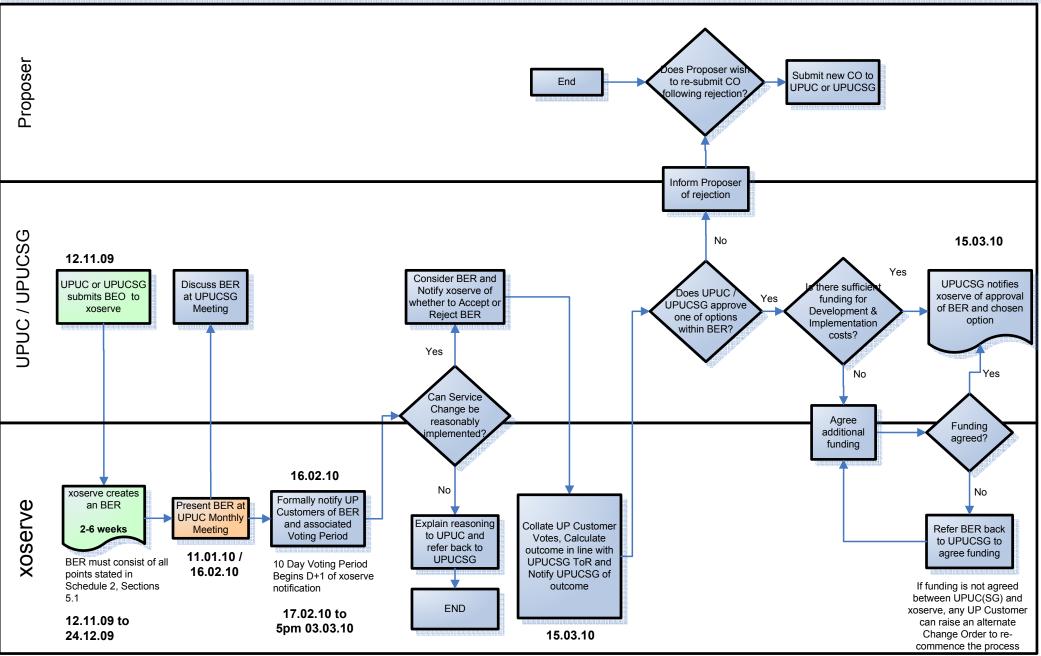

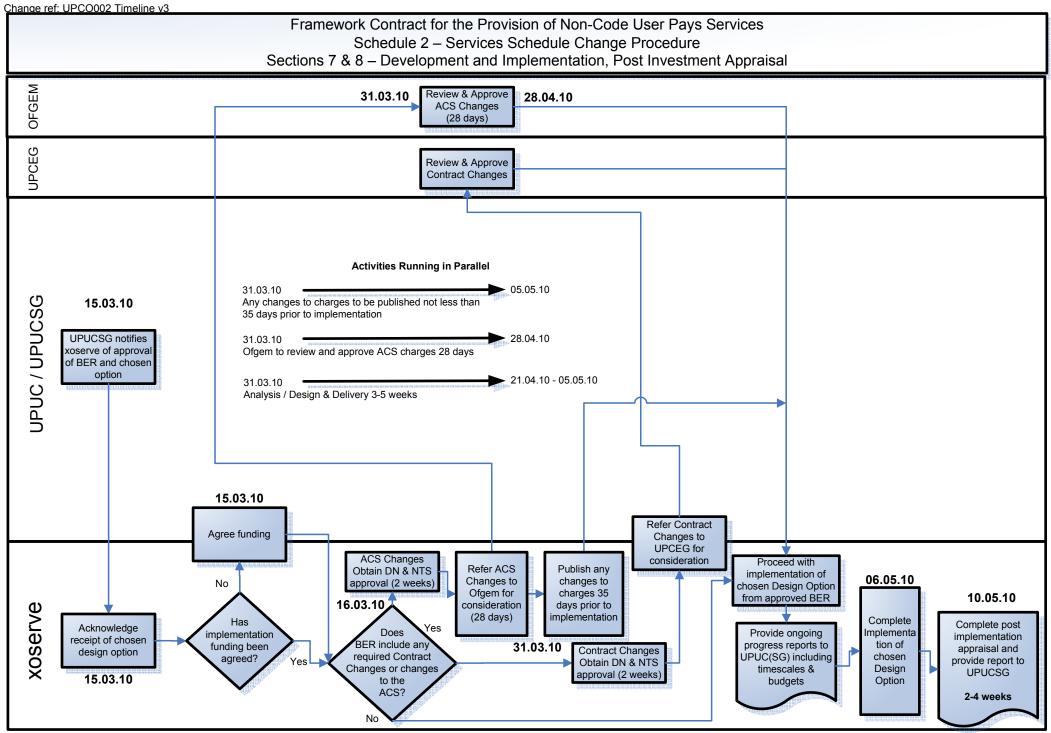